# Dossier Scientifique

Candidature à l'appel à projet de la Fondation de France :

« Les futurs des mondes du littoral et de la mer »

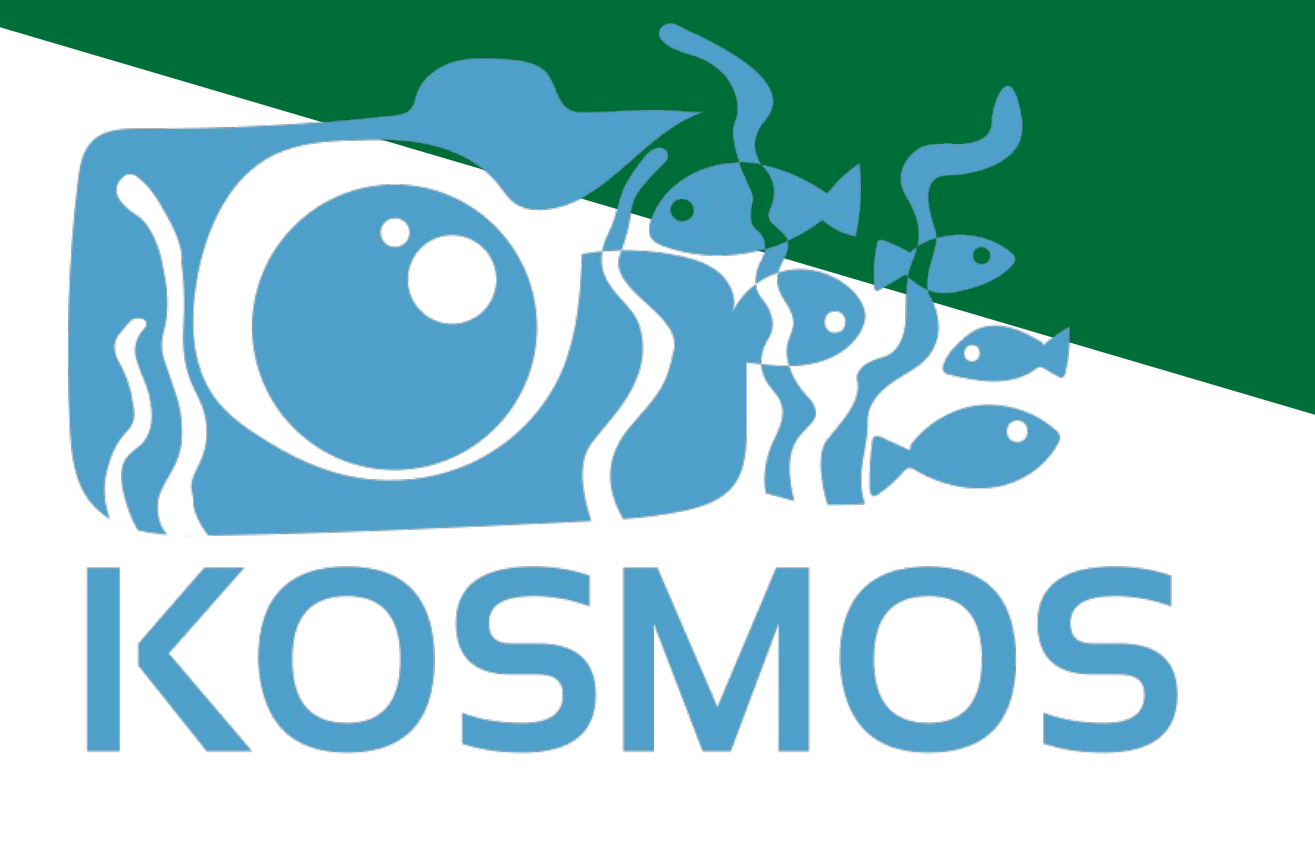

# <span id="page-1-0"></span>Sommaire

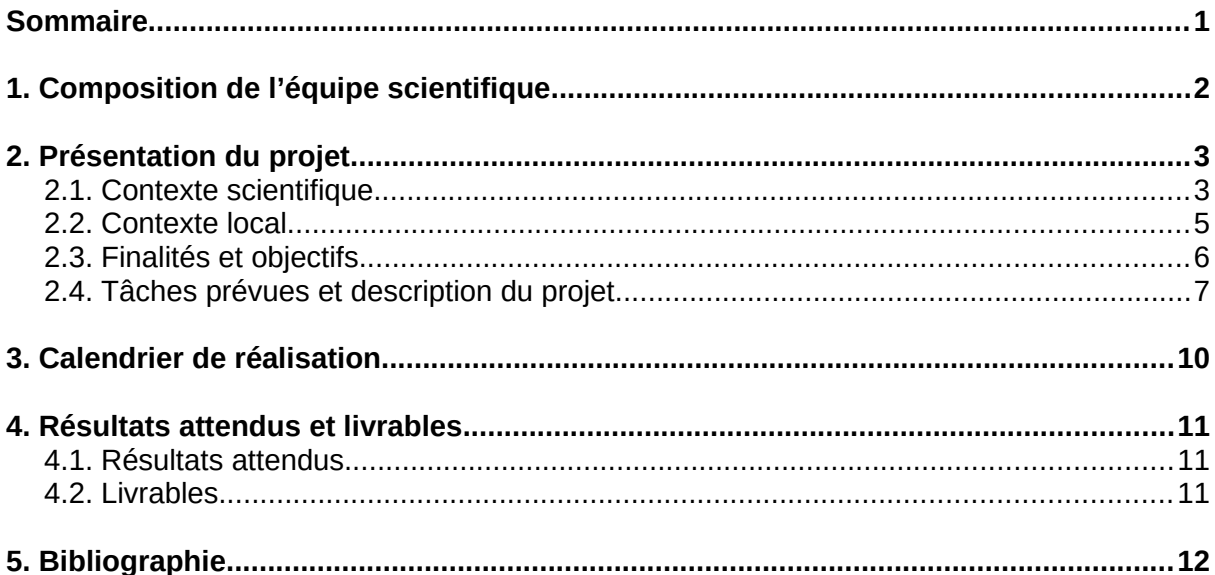

# 1.Composition de l'équipe scientifique

L'équipe scientifique inclut des personnels de la recherche institutionnelle (Ifremer et MNHN) et des acteurs du tiers secteur de la recherche (KAL, Explore).

<span id="page-2-0"></span>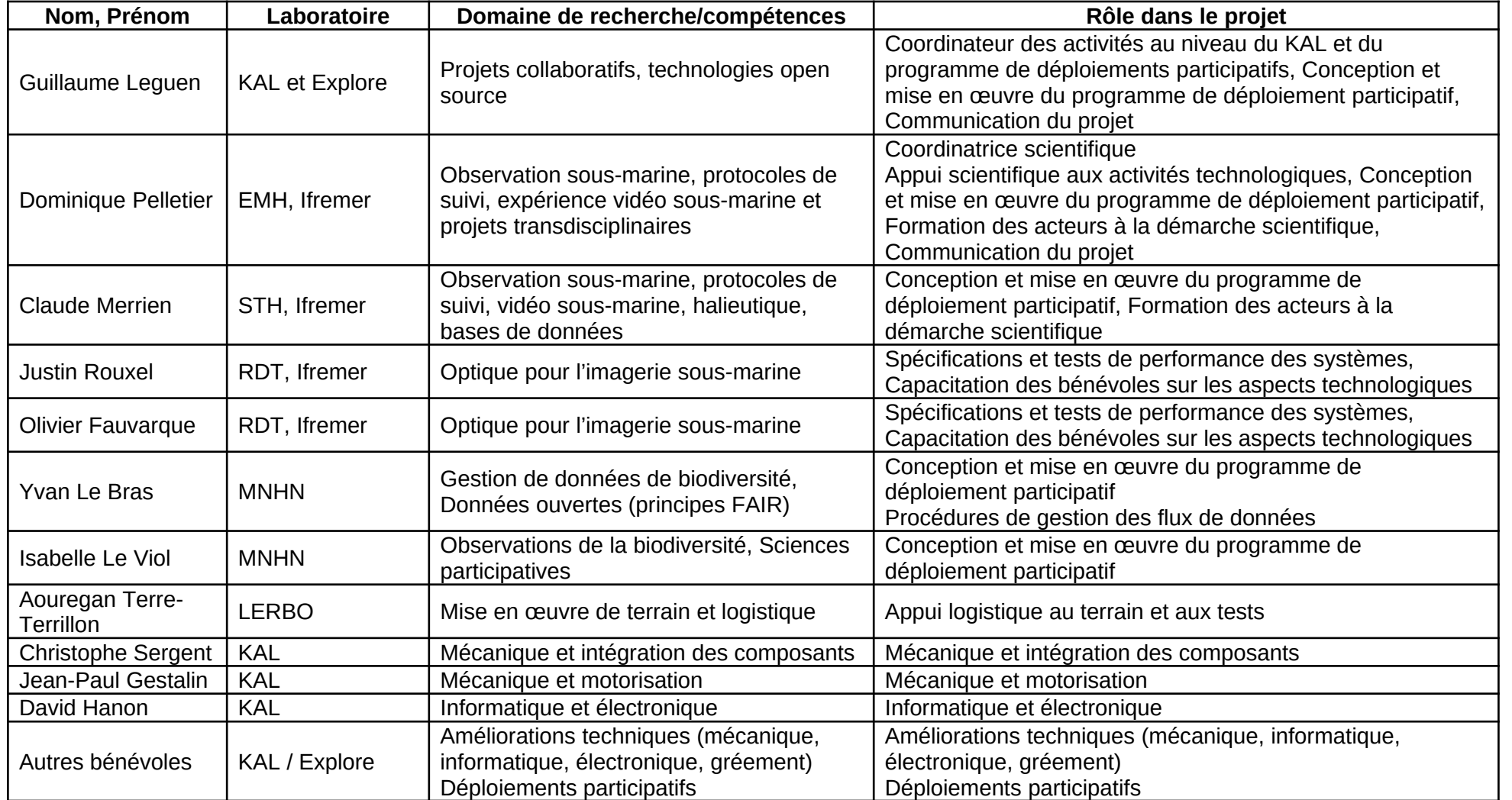

Au-delà de l'équipe scientifique institutionnelle, les bénévoles sont intégrés dans la liste des acteurs scientifiques car ils participent à la coconstruction des solutions technologiques et de la science dans ce projet.

Ce projet peut intéresser d'autres acteurs scientifiques, de la gestion ou de la société civile , par ex: OFB, Comité des pêches (gestionnaire Natura 2000), Aires Marines Éducatives (AME)). Des contacts positifs ont déjà été pris en ce sens, notamment avec trois AME des communes de Trégunc, Névez et Concarneau.

## <span id="page-3-1"></span>2. Présentation du projet

### <span id="page-3-0"></span>2.1. Contexte scientifique

Le changement global et les pressions anthropiques locales affectent les écosystèmes marins et terrestres dans le monde à un rythme plus rapide que jamais dans l'histoire de l'humanité [\(Halpern et al. 2008;](https://www.zotero.org/google-docs/?Tt4DJz) [Ceballos, Ehrlich, et Dirzo 2017\)](https://www.zotero.org/google-docs/?1hE3Cv). Les mers côtières et leurs littoraux sont particulièrement vulnérables au changement global à travers l'érosion du littoral, la vulnérabilité aux événements extrêmes et les conséquences des activités humaines particulièrement intenses dans ces zones. Le suivi dans le temps de l'état de santé de la biodiversité côtière et des ressources vivantes est nécessaire pour évaluer les impacts naturels et anthropiques afin d'une part de cibler les moyens d'y remédier localement, et d'autre part pour faire remonter ces diagnostics dans le cadre des multiples obligations de rapportage comme les directives européennes et autres agendas internationaux. Le besoin d'évaluations à l'échelle des écosystèmes et l'étendue des zones côtières français incitent à se tourner vers des protocoles de suivi permettant de collecter de nombreuses données à des coûts modérés.

Le recours à la technologie est l'une des solutions. En collaboration avec l'IRD, l'Ifremer a mis au point en 2007 le STAVIRO un système vidéo d'observation sousmarine qui permet de caractériser l'habitat (par ex. les recouvrements en corail vivant ou en herbier) et de dénombrer les poissons, et ce en produisant des données répliquées couvrant des vastes zones [\(Pelletier](https://www.zotero.org/google-docs/?ttsdeo) *[et al.](https://www.zotero.org/google-docs/?ttsdeo)* [2012\)](https://www.zotero.org/google-docs/?ttsdeo) (Figure 1). L'autre avantage de ce protocole est que la vidéo n'a aucun impact sur l'environnement à l'inverse des données de capture et d'effort de pêches scientifiques qui de plus ne renseignent que sur les espèces capturables. Ce système n'utilise ni appât, ni plongeur, car il est mis à l'eau depuis une petite embarcation et laissé en place pendant 15 minutes, de nombreuses observations sont ainsi obtenues assez rapidement et à faible coût en comparaison d'autres protocoles et la profondeur n'est pas contraignante (<https://doi.org/10.17882/70205>). [Mallet](https://www.zotero.org/google-docs/?8URK8S) *[et al.](https://www.zotero.org/google-docs/?8URK8S)* [\(2014\)](https://www.zotero.org/google-docs/?8URK8S) ont montré que le STAVIRO permet de mieux observer les grandes espèces et les espèces pêchées que les plongeurs font généralement fuir. A l'inverse, les petites espèces restent mieux dénombrées par les plongeurs experts. Presque 5000 observations ont été validées avec ce protocole et il est actuellement utilisé pour suivre l'état de santé des ressources dans le Parc Naturel Marin de Mayotte [\(Roman et Pelletier 2016\)](https://www.zotero.org/google-docs/?FbEeC5) [\(Roos](https://www.zotero.org/google-docs/?bExHzq) *[et al.](https://www.zotero.org/google-docs/?bExHzq)* [2019\)](https://www.zotero.org/google-docs/?bExHzq) L'avantage de la vidéo est de pouvoir partager des images avec les gestionnaires, les décideurs et le grand public, et de toucher une plus grande partie de la population, car une image est plus parlante que des mots ou des chiffres : elle peut aider à comprendre et entendre les messages [\(https://www.youtube.com/](https://www.youtube.com/watch?v=hVLbb-GhxYo) [watch?v=hVLbb-GhxYo](https://www.youtube.com/watch?v=hVLbb-GhxYo)). Ceci est d'autant plus important pour la gestion des zones côtières, à laquelle il est indispensable d'associer une pluralité d'acteurs.

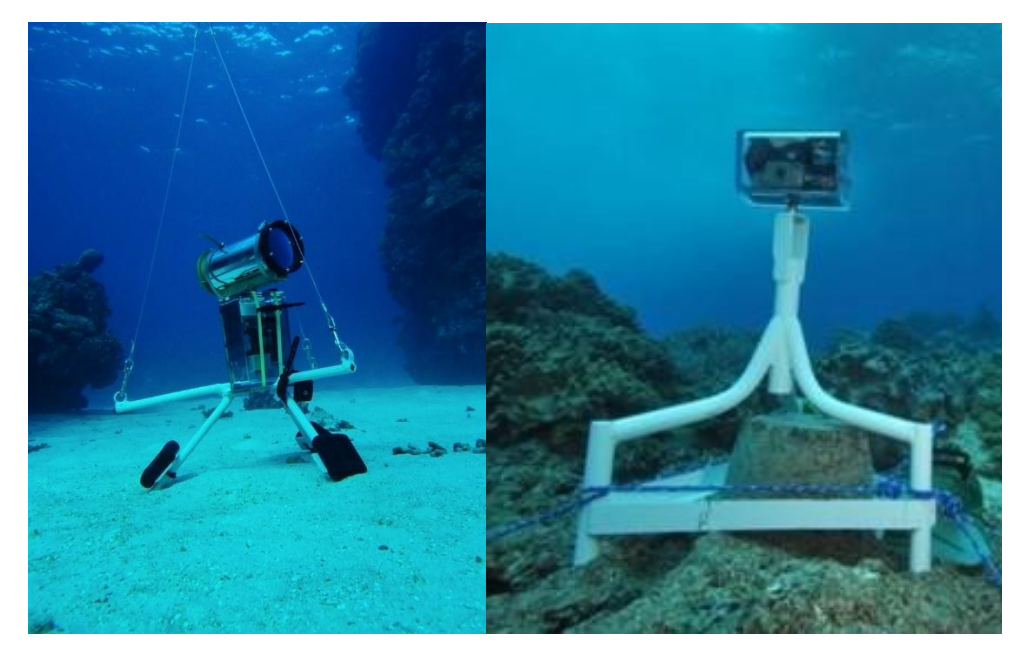

*Figure 1 : Les systèmes STAVIRO (gauche) et MICADO (droite) dans leur version actuelle.*

L'autre solution pour multiplier les observations sur les vastes littoraux français est le recours aux sciences participatives. Si ces dernières se développent actuellement dans une optique de mobilisation des acteurs et de sensibilisation aux enjeux environnementaux, ce qui est absolument indispensable, cette approche est encore peu utilisée dans le cadre de la production de données de qualité exploitable par les scientifiques [\(Bœuf, Allain, et Bouvier 2012\).](https://www.zotero.org/google-docs/?jI55GY)

En parallèle de l'utilisation dans la perspective de couvrir des zones étendues, le STAVIRO a donné naissance au MICADO, un système identique mais programmable qui peut rester en place plusieurs jours et se déclencher sur des créneaux définis à l'avance (Figure 1). Le MICADO est une station d'observation fixe qui fournit des observations à haute fréquence de la macrofaune sous-marine et de son comportement [\(Mallet et al. 2016\)](https://www.zotero.org/google-docs/?SpR5HP). Plus de 3000 observations ont été collectées avec le MICADO en Nouvelle-Calédonie et en Méditerranée.

Le STAVIRO et le MICADO ont ainsi fait la preuve de leur pertinence et de leur caractère opérationnel et il existe de nombreuses données historiques et états initiaux dans deux outremers français ainsi qu'en Méditerranée et en Atlantique (rapports en accès libre sur archimer.ifremer.fr).

Ces deux systèmes se trouvent confrontés à un besoin de continuité de fabrication, du fait de l'évolution des caméras du commerce dont les modèles sont régulièrement remplacés, avec des caractéristiques changeantes en termes de connectique, de taille et autres spécifications techniques. Cet état de fait complique la fabrication de nouveaux systèmes et la diffusion du protocole.

Nous avons choisi de nous appuyer sur l'intelligence collective pour penser la refabrication des systèmes grâce à une approche impliquant le tiers secteur de la recherche et des associations mobilisées sur des projets à impact positif. En 2020, nous avons ainsi engagé une collaboration avec le Konk Ar Lab, le FabLab de l'agglomération de Concarneau labellisé Fabrique Numérique de Territoire, pour concevoir un système qui soit à la fois Open Source et reproductible.

Ce système porte le nom de KOSMOS (Kit d'Observation Sous-Marine Open Source). Il est conçu, pensé et construit en impliquant des bénévoles de l'association. De cette démarche participative naîtra un système dont la reproduction sera facilitée par une documentation collaborative et libre disponible en ligne. Ce faisant, nous souhaitons favoriser l'emploi de ce type de système aussi bien à des fins de recherche, de conservation que de pédagogie.

Une première version du KOSMOS a été pensée et créée en 2020 [\( https://tube.piweb.be/videos/watch/68c2004f-557b-4571-925f-ee57505d9ce1](https://tube.piweb.be/videos/watch/68c2004f-557b-4571-925f-ee57505d9ce1)), et il est prévu qu'elle soit pleinement fonctionnelle d'ici juin 2021 pour des premiers essais en mer et pour des évènements en lien avec l'éducation à l'environnement. Des tests de fonctionnement général de tous ses composants sont en cours, la première mise à l'eau a eu lieu au Marinarium de Concarneau, et le KOSMOS sera bientôt testé en bassin dans le but d'évaluer ses performances techniques.

## <span id="page-5-0"></span>2.2. Contexte local

Le projet de recherche est ancré sur le territoire marin et littoral du Finistère sud autour de la baie de Concarneau et qui s'étend sur quatre communes de Fouesnant à Névez. Le choix s'est porté sur ce territoire pour diverses raisons: 1) répondre au besoin local et exprimé par les citoyens de mieux connaître sur l'état de la biodiversité sous-marine; 2) la proximité d'une station Ifremer et de la station de biologie marine de Concarneau; 3) l'existence d'un tissu associatif dynamique et expérimenté traitant des questions des sciences participatives de l'Education à l'Environnement et Développement Durable (EEDD) (ex : Cap vers la nature, Bretagne Vivante, Esprit Nat'ure); et 4) la présence d'un FabLab actif et motivé pour des projets impliquant le numérique et la technologie en lien avec l'environnement marin.

La Baie de Concarneau par ailleurs un site où se croisent: 1) des enjeux de conservation avec le site Natura 2000 Baie de Concarneau-Archipel des Glénan et plusieurs sites du Conservatoire du Littoral comme les Dunes et étangs de Trévignon; 2) des enjeux liés à l'activité de pêche professionnelle et récréative et aux activités récréatives en général (plongée, voile…); et 3) une relation forte entre les habitants du territoire et la mer. Pour autant, il n'existe pas sur cette zone de données spatialement répliquées pour évaluer les ressources et ni pour évaluer les habitats, de telles données complèteraient les suivis stationnels tels que par ex. par le REBENT (<http://www.rebent.org/>). Au-delà de leur intérêt scientifique, ces données apporteront des connaissances accessibles pour faciliter les discussions entre les acteurs de la pêche et de la gestion des ressources marines locales.

Enfin, tout en étant en Atlantique, cette zone bénéficie régulièrement de bonnes visibilités -l'Archipel des Glénan étant notamment réputé pour la limpidité de ses eaux-, et de courants de marée assez faibles.

Les quatre critères ci-dessus serviront également à orienter le choix d'un territoire tiers pour exporter le protocole (voir § 2.4).

## <span id="page-6-0"></span>2.3. Finalités et objectifs

#### **Deux grandes finalités :**

- 1. Contribuer à la préservation de l'environnement marin et littoral.
- 2. Faciliter le dialogue et la cohésion sociales à l'échelle d'un territoire.

#### **Objectifs généraux :**

1.1. Impliquer les citoyens dans un programme de recherche sur la biodiversité côtière.

1.2. Améliorer les connaissances scientifiques sur les habitats et l'ichtyofaune subtidales et les rendre accessibles au plus grand nombre.

2.1. Mobiliser et concerner des citoyens du territoire autour des enjeux environnementaux.

#### **Objectif spécifique:**

Construire avec les acteurs du territoire un projet de recherche-action participative s'appuyant sur: a) une technologie libre et conçue en intelligence collective; et b) l'observation en mer à but scientifique et éducatif.

## <span id="page-7-0"></span>2.4. Tâches prévues et description du projet

Afin de développer des moyens d'observation qui font actuellement défaut, tout en impliquant les citoyens, nous proposons de développer et de diffuser un programme de collecte de données qui s'appuie sur des campagnes participatives dont les données seront pleinement comparables avec celles des campagnes scientifiques. Ainsi sur trois ans, nous projetons un premier programme en mer sur le territoire de Concarneau puis de le reproduire avec l'aide de structures tiers sur un autre territoire côtier. A terme, c'est un réseau d'observation qui pourrait être constitué avec d'autres régions, voire à l'international. Il est en effet à noter que le protocole STAVIRO devrait être prochainement inscrit dans les « Best Practices » de la Commission Océanographique Internationale.

Pour parvenir à ces objectifs, nous proposons un projet articulé en 4 tâches principales :

**Tâche 1. Concevoir et faire évoluer le successeur des systèmes d'observation en vidéo sous-marine STAVIRO et MICADO, dans une version libre et reproductible.**

- Afin de faire évoluer le système et de capitaliser l'expérience de terrain, nous poursuivrons l'**animation d'équipe pour la conception et l'adaptation du KOSMOS**. Ces activités auront lieu en automne et hiver chaque année, périodes moins propices aux opérations sur le terrain.
- Afin de mettre à disposition le matériel pour la période de campagne, la saison hivernale sera ainsi mise à profit pour **améliorer et reproduire des systèmes pour les besoins en sciences et sciences participatives.**
- Tout au long de l'année, nous assurerons au Konk Ar Lab la **maintenance des systèmes fabriqués** sur le territoire de Concarneau.
- Enfin, toutes les évolutions des systèmes devront donner lieu à une **évolution de la documentation** en ligne.

#### **Tâche 2. Concevoir et coordonner un programme d'observation participatif dans la Baie de Concarneau.**

- Dès le début du projet, nous engagerons une concertation entre associations et scientifiques, et en s'inspirant de l'expérience d'autres projets de sciences participatives, **nous testerons le protocole avec des usagers qui se sont déjà impliqués dans un programme de sciences marines participatives** sur le territoire (année 1).
- En fonction des retours de la première campagne d'essais en mer, **nous adapterons si besoin et coordonnerons le développement de 3 KOSMOS au KAL**.
- Au dernier trimestre de chaque année, nous organiserons une **restitution aux structures tiers et aux bénévoles** un **bilan de résultats, suivie de temps d'échanges**.
- De même à la fin des trois ans, un **bilan du programme mené le territoire de Concarneau sera présenté, suivi de temps d'échanges**.

Tâche 3. Exporter et tester l'approche sur un autre territoire.

- Pour trouver un territoire partenaire, nous réaliserons une **cartographie qualifiante des territoires relais potentiels. Identification du territoire partenaire.** Ceci sur la fin de la première année afin de disposer de ce partenaire pour l'année 2.
- Afin de préparer la transposition du programme de science participative sur d'autres territoires, nous créerons durant la première année **une formation** pour la reproduction du KOSMOS comme pour le déploiement du programme de sciences participatives tiers**.** Chaque année nous organiserons des **formations pour de nouveaux bénévoles** sur le territoire de Concarneau et pour **les structures tiers** localisées sur le territoire partenaire à partir de la deuxième année.
- Pendant l'année 2, nous co-construirons la méthodologie d'essaimage avec le territoire partenaire. A la fin de l'année 2 nous développerons les outils de communication pour l'essaimage (site web, vidéos, ateliers de facilitation) qui seront lancés en début d'année 3.
- A la fin de l'année 3, nous organiserons des **retours d'expériences et échanges** avec les acteurs de ces deux territoires où le programme aura été déployé, nous dresserons le bilan du projet, et discuterons **d'une organisation en réseau** pour pérenniser les collectes de données et diffuser le programme vers d'autres territoires**.**

#### **Tâche 4. Bancarisation et exploitation des données.**

- Afin de mettre les données collectées en mer par les bénévoles et les scientifiques à la disposition de tous, nous nous appuierons sur des outils existants, et si besoin adapterons ou développerons des solutions de partage de données et des outils de visualisation ou d''analyse des données, à l'instar par ex. de Vigie Nature Ecole (<https://bricks.vigienature-ecole.fr/>) qui réutilise la plateforme scientifique Galaxy-E. Ces outils d'interface permettent d'accommoder les besoins de différents types d'utilisateurs, avec des coûts de développement limités. Un exemple a été déjà été réalisé pour les données STAVIRO. ([https://training.galaxyproject.org/training-material/topics/](https://training.galaxyproject.org/training-material/topics/ecology/tutorials/PAMPA-toolsuite-tutorial/tutorial.html) [ecology/tutorials/PAMPA-toolsuite-tutorial/tutorial.html](https://training.galaxyproject.org/training-material/topics/ecology/tutorials/PAMPA-toolsuite-tutorial/tutorial.html)).
- Par ailleurs, l'annotation des images collectées fera aussi l'objet d'une implication citoyenne à travers les outils produits par le projet Ocean Spy (en cours) qui étend l'outil Deep Sea Spy (<https://www.deepseaspy.com/en>) aux

images côtières. D'autres interfaces gratuites sont également disponibles pour étiqueter des images (interface de crowdsourcing) et peuvent être reproduites pour nos besoins (voir par ex. <https://www.spipoll.org/> qui repose sur le système d'affectation de tâches [https://usegalaxy.eu/gapars](https://usegalaxy.eu/gapars-experiment/)[experiment/\)](https://usegalaxy.eu/gapars-experiment/)

• L'ensemble des données images et données annotées sera ainsi accessible au public et également exploitable par les chercheurs.

#### **Un protocole adapté au déploiement participatif**

En comparaison d'autres systèmes d'observation qui peuvent être mal déployés et donner lieu à différentes erreurs de mesure, le KOSMOS est un outil intelligent au sens où il est programmé pour limiter ces erreurs de déploiement. Le protocole STAVIRO est de plus déjà standardisé et documenté. Ainsi, le temps de formation nécessaire pour former les bénévoles au protocole est assez modeste. De plus, les éventuelles erreurs seront détectables dans les données retournées, par ex. tel que le cadrage de l'image (positionnement de l'instrument) et les mesures de température et de pression (profondeur / positionnement).

Notre programme de science participative s'appuiera principalement sur des bénévoles disposant de moyens nautiques: plaisanciers à la voile, au moteur, ou même en kayak. Nous visons également le public de pêcheurs de loisir tel que les pêcheurs à la ligne ou les apnéistes. Nous envisageons un groupe minimal d'une dizaine de plaisanciers formés pour chaque territoire. Chaque participant pourra consulter les images qu'il aura filmées sur une plateforme web dédiée et sera informé et, s'il le souhaite, associé à l'utilisation des images pour la production de connaissance (voir tâche 4).

# 3. Calendrier de réalisation

<span id="page-10-0"></span>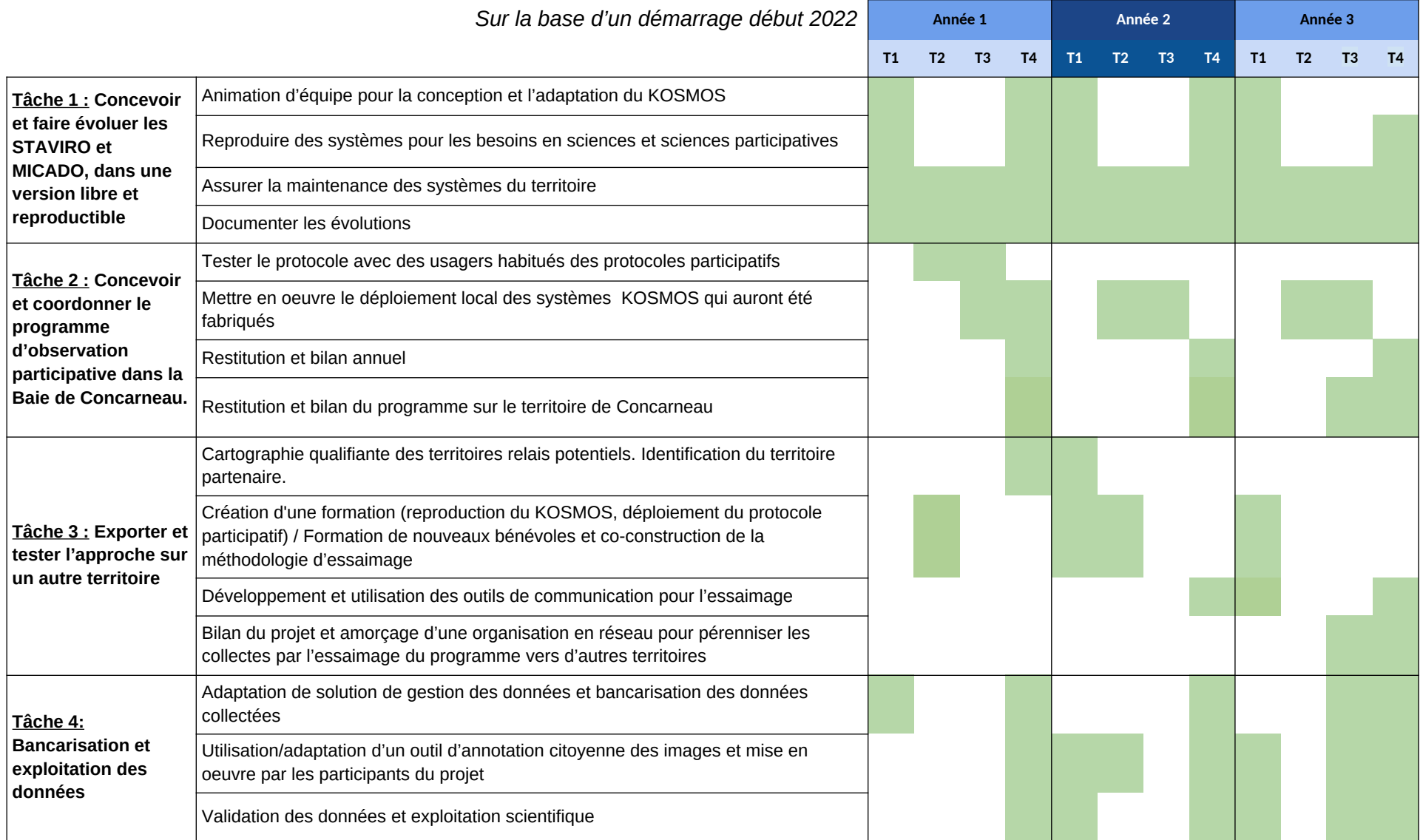

# <span id="page-11-2"></span>4. Résultats attendus et livrables

## <span id="page-11-1"></span>4.1. Résultats attendus

- Une version du KOSMOS validée par des tests en bassin et en mer et dont la procédure de reproduction à partir de la documentation également testée.
- Le protocole de déploiement en sciences participatives
- Un exemple de démonstration du caractère opérationnel du protocole à partir de l'expérience en Baie de Concarneau
- Une expérience de la portabilité du protocole par la transposition à un autre site en France.

## <span id="page-11-0"></span>4.2. Livrables

- Le prototype et les exemplaires reproduits.
- Jeu de données acquises à travers le protocole et les résultats qui s'ensuivent en termes de description de la biodiversité sur la zone d'étude.
- Comparaison des données de sciences participatives avec les données acquises suivant le protocole mis en œuvre par les chercheurs.
- Une organisation permettant de maintenir l'implication des participants dans la durée (échanges, restitutions périodiques, reconnaissance et mise en valeur des rôles de chacun).
- Un site web partagé opérationnel avec la documentation finale pour la fabrication et la mise en oeuvre du protocole, des outils d'animation et d'échange entre les utilisateurs (wiki et forum), des pages pour la dissémination des résultats (collectes de données, visualisation des données et des résultats obtenus avec les données), des éléments visuels (images et vidéos) permettant de partager l'expérience du projet et ses résultats dans un but de faciliter la transposition à d'autres sites.
- Publications scientifiques sur la démarche du projet et ses résultats (système opérationnel, protocole participatif, résultats scientifiques liés aux données collectées)
- Publications à destination des acteurs institutionnels et associatifs de l'environnement marin, du tiers secteur de la recherche et du grand public
- Conférence ou événement grand public pour communiquer sur la démarche et ses résultats.
- Rapport de projet.

# <span id="page-12-0"></span>5. Bibliographie

- [Bœuf, Gilles, Yves-Marie Allain, et Michel Bouvier. 2012. «](https://www.zotero.org/google-docs/?LLTx7x) L'apport des sciences [participatives à la connaissance de la biodiversité en France](https://www.zotero.org/google-docs/?LLTx7x) ». *[La Lettre de](https://www.zotero.org/google-docs/?LLTx7x)  [l'OCIM. Musées, Patrimoine et Culture scientifiques et techniques](https://www.zotero.org/google-docs/?LLTx7x)[, n](https://www.zotero.org/google-docs/?LLTx7x)º 144* [\(novembre\): 8-18. https://doi.org/10.4000/ocim.1119.](https://www.zotero.org/google-docs/?LLTx7x)
- [Ceballos, Gerardo, Paul R. Ehrlich, et Rodolfo Dirzo. 2017. «](https://www.zotero.org/google-docs/?LLTx7x) Biological annihilation [via the ongoing sixth mass extinction signaled by vertebrate population losses](https://www.zotero.org/google-docs/?LLTx7x) [and declines](https://www.zotero.org/google-docs/?LLTx7x) ». *[Proceedings of the National Academy of Sciences](https://www.zotero.org/google-docs/?LLTx7x)* [114 \(30\):](https://www.zotero.org/google-docs/?LLTx7x)  [E6089. https://doi.org/10.1073/pnas.1704949114.](https://www.zotero.org/google-docs/?LLTx7x)
- [Halpern, Benjamin S., Shaun Walbridge, Kimberly A. Selkoe, Carrie V. Kappel,](https://www.zotero.org/google-docs/?LLTx7x)  [Fiorenza Micheli, Caterina D'Agrosa, John F. Bruno, et al. 2008. «](https://www.zotero.org/google-docs/?LLTx7x) A Global [Map of Human Impact on Marine Ecosystems](https://www.zotero.org/google-docs/?LLTx7x) ». *[Science](https://www.zotero.org/google-docs/?LLTx7x)* [319 \(5865\): 948.](https://www.zotero.org/google-docs/?LLTx7x)  [https://doi.org/10.1126/science.1149345.](https://www.zotero.org/google-docs/?LLTx7x)
- [Mallet, Delphine, Laurent Vigliola, Laurent Wantiez, et Dominique Pelletier. 2016.](https://www.zotero.org/google-docs/?LLTx7x)  « [Diurnal temporal patterns of the diversity and the abundance of reef fishes](https://www.zotero.org/google-docs/?LLTx7x)  [in a branching coral patch in New Caledonia](https://www.zotero.org/google-docs/?LLTx7x) ». *[Austral Ecology](https://www.zotero.org/google-docs/?LLTx7x)* [41 \(7\): 733-](https://www.zotero.org/google-docs/?LLTx7x) [44. https://doi.org/10.1111/aec.12360.](https://www.zotero.org/google-docs/?LLTx7x)
- [Mallet, Delphine, Laurent Wantiez, Soazig Lemouellic, Laurent Vigliola, et Dominique](https://www.zotero.org/google-docs/?LLTx7x) Pelletier. 2014. « Complementarity of Rotating Video and Underwater Visual [Census for Assessing Species Richness, Frequency and Density of Reef Fish](https://www.zotero.org/google-docs/?LLTx7x) [on Coral Reef Slopes](https://www.zotero.org/google-docs/?LLTx7x) ». *[PLOS ONE](https://www.zotero.org/google-docs/?LLTx7x)* [9 \(1\): e84344.](https://www.zotero.org/google-docs/?LLTx7x)  [https://doi.org/10.1371/journal.pone.0084344.](https://www.zotero.org/google-docs/?LLTx7x)
- [Pelletier, Dominique, Kévin Leleu, Delphine Mallet, Gérard Mou-Tham, Gilles Hervé,](https://www.zotero.org/google-docs/?LLTx7x)  Matthieu Boureau, et Nicolas Guilpart. 2012. « Remote High-Definition [Rotating Video Enables Fast Spatial Survey of Marine Underwater](https://www.zotero.org/google-docs/?LLTx7x)  [Macrofauna and Habitats](https://www.zotero.org/google-docs/?LLTx7x) ». *[PLOS ONE](https://www.zotero.org/google-docs/?LLTx7x)* [7 \(2\): e30536.](https://www.zotero.org/google-docs/?LLTx7x)  [https://doi.org/10.1371/journal.pone.0030536.](https://www.zotero.org/google-docs/?LLTx7x)
- [Roman, William, et Dominique Pelletier. 2016. «](https://www.zotero.org/google-docs/?LLTx7x) Utilisation de la technique vidéo STAVIRO pour l'observation et le suivi des ressources et des écosystèmes [récifo-lagonaires de Mayotte. Etude pilote et recommandations pour les suivis](https://www.zotero.org/google-docs/?LLTx7x) futurs [». http://archimer.ifremer.fr/doc/00373/48421/.](https://www.zotero.org/google-docs/?LLTx7x)
- [Roos, David, Matthias Gaboriau, Paul Giannasi, Laurence Maurel, et Dominique](https://www.zotero.org/google-docs/?LLTx7x)  Pelletier. 2019. « Evaluation par vidéo (STAVIRO) de l'état des peuplements [ichtyologiques d'intérêt halieutique du Parc Naturel Marin de Mayotte](https://www.zotero.org/google-docs/?LLTx7x) ». [Ifremer. https://doi.org/10.13155/59659.](https://www.zotero.org/google-docs/?LLTx7x)